Ханнанов Н.К., Усенков Д.Ю. 1С:Школа. Физика. Подготовка к ЕГЭ. Книга для **учителя (10-11 классы): Методические рекомендации. — М.: ООО «1С-Паблишинг», 2006. - 316 е.: ил.** 

*СОДЕРЖАНИЕ*

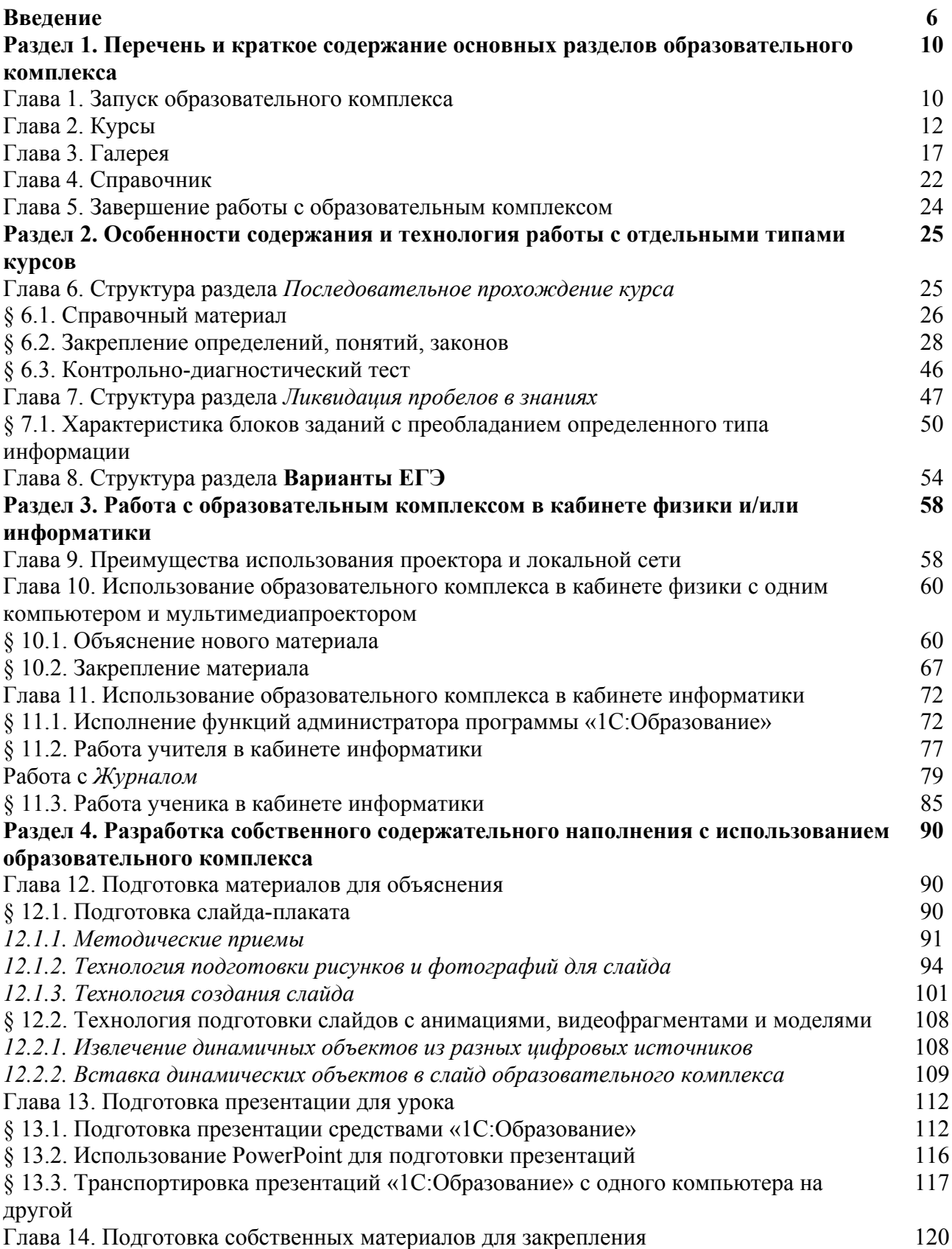

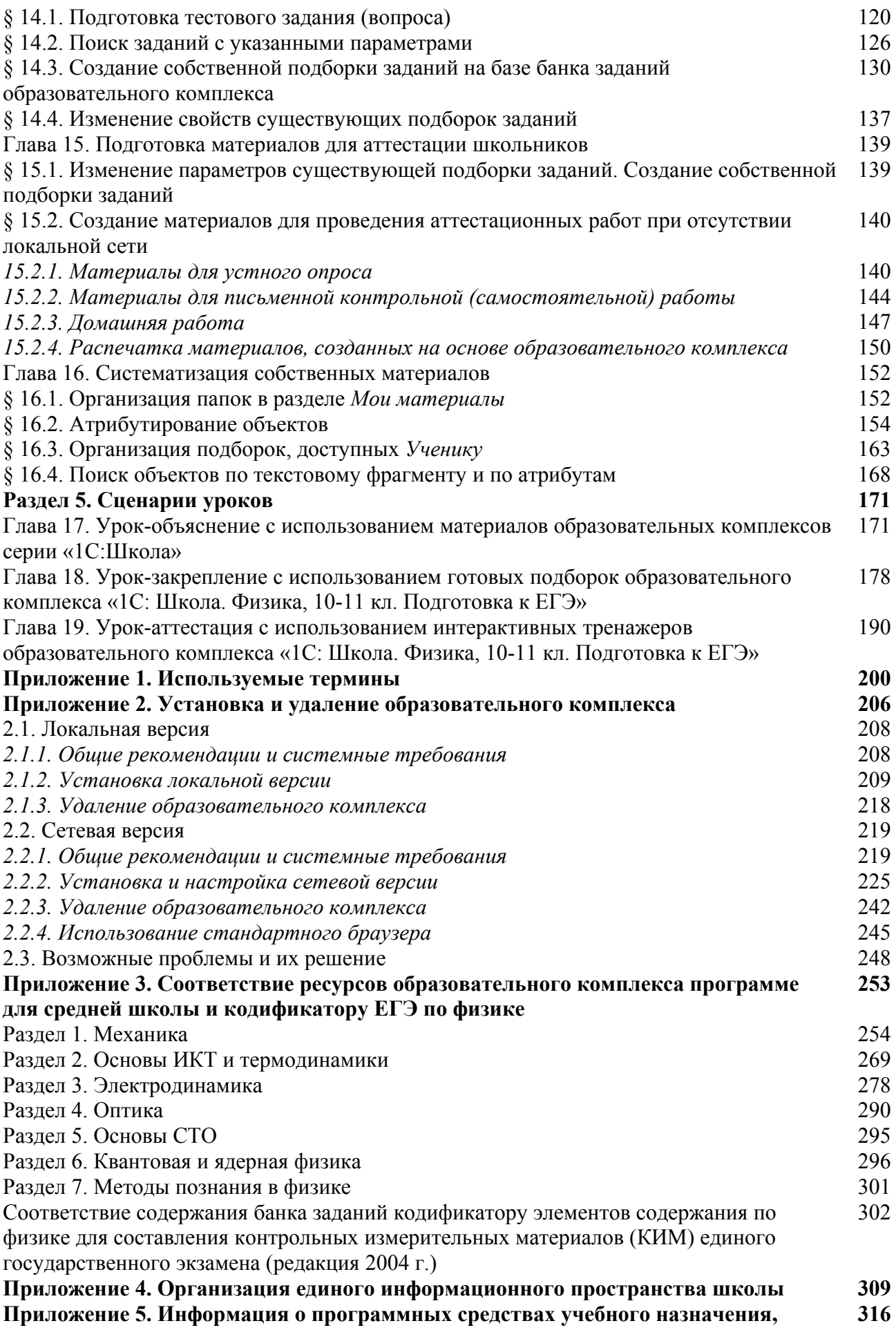

**выпущенных фирмой «1С»**